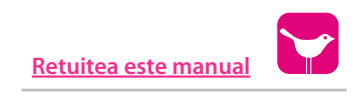

# Twitter

# **MANUAL DE USO**

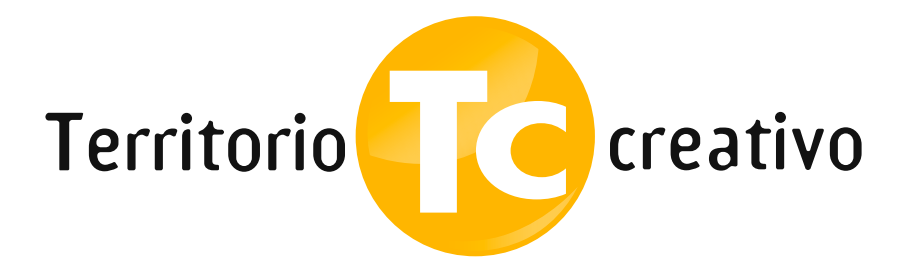

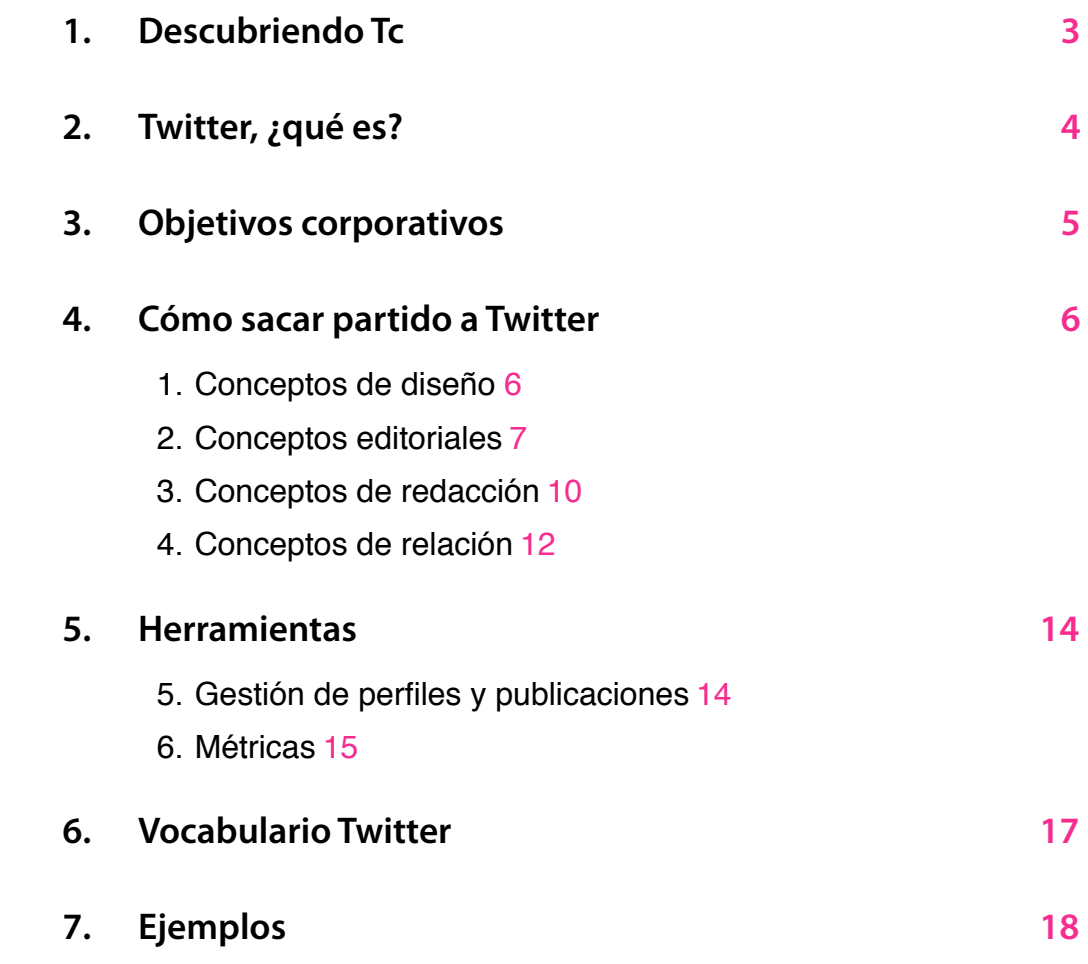

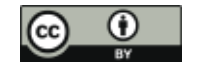

# **Aviso legal Aviso legal**

Esta obra está sujeta a una licencia Reconocimiento 3.0 de Creative Commons. Se permite Esta obra está sujeta a una licencia Reconocimiento 3.0 de Creative Commons. Se permite la reproducción, la distribución, la comunicación pública y la transformación para generar una obra derivada, sin ninguna restricción empre y cuando se cite al titular de los derechos (Territorio creativo) siempre y cuando se cite al titular de los derechos (Territorio creativo).<br>.

La licencia completa se puede consultar en<http://creativecommons.org/licenses/by/3.0/es/legalcode.es>

Este manual es un documento abierto. Mejorémoslo colaborativamente:

• [info@territoriocreativo.es](mailto:info@territoriocreativo.es)

- **<http://www.facebook.com/Territoriocreativo>**
- [www.Twitter.com/tcreativo](http://www.twitter.com/tcreativo)

Twitter - Manual de uso www.territoriocreativo.es **[www.territoriocreativo.es](http://www.territoriocreativo.es)** Twitter - Manual de uso

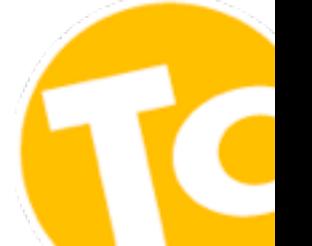

# <span id="page-2-0"></span>**1. Descubriendo Tc**

### **[Territorio creativo](http://www.territoriocreativo.es)** es una **agencia consultora de Social Media Marketing.**

La agencia nació en 1997 por iniciativa de Juan Luis Polo y su hermana, Mari Cruz Polo, ofreciendo los servicios tradicionales de una agencia de marketing y publicidad. Tres años más tarde, se incorporó como socio el tercer hermano, Fernando Polo, trayendo consigo la experiencia en el mundo de la estrategia y consultoría.

En el año 2005 Territorio creativo se convirtió en la primera agencia en lanzar un blog de marketing en España; éste no sólo le permitió compartir sus reflexiones y experiencias, sino que le brindó nombre a la marca y la posibilidad de conocer de primera mano el potencial de la web 2.0. Ante este precedente y con la incorporación plena de Fernando en el equipo directivo, en el año 2009, la agencia decidió especializarse en servicios de consultoría y creatividad en medios sociales.

Territorio creativo (Tc) ayuda a las empresas a evolucionar del marketing de la publicidad al de la relación con los clientes y a impulsar su vinculación con la marca y el producto para mejorar la competitividad. Para ello, analiza los hábitos cambiantes de los consumidores y ayuda a las empresas a entender las posibilidades que los medios sociales proporcionan para potenciar su productividad.

Lo que diferencia a Tc de otras empresas es su oferta híbrida de servicios de creatividad y consultoría, así como su capacidad de movilización como agencia conectada. No sólo impulsa y acompaña a las organizaciones en su desembarco en este nuevo entorno, sino que las apoya en la gestión de un cambio en su cultura, con las competencias necesarias para abordarlo con éxito

La reputación y reconocimiento de Territorio creativo como referente en el mundo del Social Media Marketing, construida por sus propios seguidores, ha impulsado su crecimiento notablemente. Entre sus clientes, destacan multinacionales del peso de Movistar, NH Hoteles y KPMG; bancos como Bankinter, Openbank, Banco Populare.com e Inversis, e instituciones gremiales y del sector público, como el Consejo Superior de Cámaras de Comercio y Red.es, entre otros.

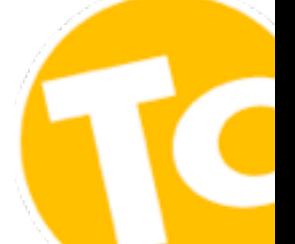

# <span id="page-3-0"></span>**2. Twitter, ¿qué es?**

Twitter es una red social de microblogging que permite a sus usuarios enviar y leer mensajes de una longitud máxima de 140 caracteres (denominados "tuits"), y vincularse a otros usuarios según intereses en común. El envío de estos mensajes se puede realizar mediante el sitio web oficial de Twitter, así como a través de programas de mensajería instantánea, aplicaciones de terceros para ordenadores (TuitDeck, Hootsuite, Cotweet, etc.) e incluso desde teléfonos móviles (aplicaciones en smartphones, SMS). Su uso está muy ligado al móvil y su punto fuerte es el tiempo real.

Estas actualizaciones se muestran en el timeline o página de perfil del usuario, y aparecerán también en los timelines de aquellos usuarios que hayan elegido la opción de recibirlas. Se puede restringir el envío de estos mensajes sólo a miembros de su círculo de amigos o permitir su acceso a todos los usuarios, que es la opción que viene por defecto.

Es usual encontrar personas compartiendo mensajes con sus amigos, al mismo tiempo que leen noticias divulgadas por conocidos canales de información o textos escritos por personas destacadas en diversas áreas. Otras veces, veremos usuarios con miles de seguidores divulgando textos, enlaces, fotos y vídeos sobre los más variados temas, o incluso empresas publicando cambios en su administración y novedades en su oferta de productos o servicios.

Las empresas han descubierto un buen aliado en Twitter. Aunque las cuentas corporativas con logo no sean tan emocionales como las individuales, son una buena herramienta para conectar con personas cercanas a la marca y con empleados que le estén dando cierto uso profesional.

Twitter es ante todo un sistema de difusión rápida de información a mucha gente de manera simultánea.

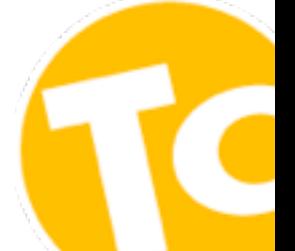

# <span id="page-4-0"></span>**3. Objetivos corporativos**

Por qué crear una cuenta corporativa en Twitter

- **Lazos emocionales**. Twitter es una herramienta de comunicación muy potente. Es **emocional, adictiva, web, móvil, fácil.** Es **impulsiva** (mil veces más que la web, el RSS, el blog, la sala de prensa). Estar donde está la gente, estar en la mente del consumidor. Entablar lazos emocionales con nuestro público objetivo, o con sus prescriptores (suena a jerga marquetiniana, pero funciona). La empresa es uno de los nuestros.
- **Branding**. Además del aura de innovación, pondremos nuestra marca en más mentes.
- **Networking**. Twitter es una magnífica herramienta para establecer relaciones personales y profesionales. Hay gente que liga por Twitter y ligar es la expresión máxima de la venta.
- **Fácil**. Mantener un Twitter corporativo es bastante más sencillo y menos costoso que mantener un blog corporativo, aunque éste debe ser el campamento base.
- **Aprender**. Como "casi" siempre en la web 2.0, entrar significa quedarse; quedarse significa desenvolverse; desenvolverse significa participar, y participar significa aprender. Y como decía Aristóteles, "el aprendizaje es un fin en sí mismo".

He aquí algunos de los puntos fuertes de Twitter para las empresas:

- **Escucha**. Nos encontramos ante una herramienta magnífica para escuchar lo que dice gente que nos interesa y mejorar y adaptar nuestra oferta. Escuchar nos inspira y nos ayuda a innovar.
- **Conversación**. Efectivamente, se trata ante todo de una herramienta de comunicación (bidireccional). Comprenderlo evitará que construyamos una aburrida cuenta estilo nota de prensa (si queremos esto, mejor mantenerla de forma independiente). Escuchemos y conversemos.
- **Tráfico**. Twitter es hoy una importante herramienta de dinamización de muchos de nuestros contenidos y, en especial, para obtener un tráfico cualificado. Crearemos múltiples vías de acceso a nuestro blog o web, y será más fácil que nos hallen mediante los buscadores (SEO).
- **Ventas**. Aunque no lo parezca, en Twitter se vende gracias a las estrategias de escucha comercial activa. También se mejora el proceso de venta indirecta, como en el caso de la Social Salesforce.

# <span id="page-5-0"></span>**4. Cómo sacar partido a Twitter**  2. Crea un per!l atractivo

# <span id="page-5-1"></span>**1. Conceptos de diseño**

#### **- Escribe una "bio" que te defina**  $\blacksquare$  in the una terminal  $\blacksquare$

Déjate conocer: es importante tener una bio que defina bien a la empresa y que sea atractiva. Añade palabras clave (keywords) que permitan reconocerla. Busca darle un toque que sorprenda, que deje claro que se trata de una cuenta oficial y el motivo de uso (si es una cuenta de atención al cliente, puede incluirse el horario de servicio), identifica cuál será tu oferta de valor para que te sigan. oferta de valor para que te sigan.

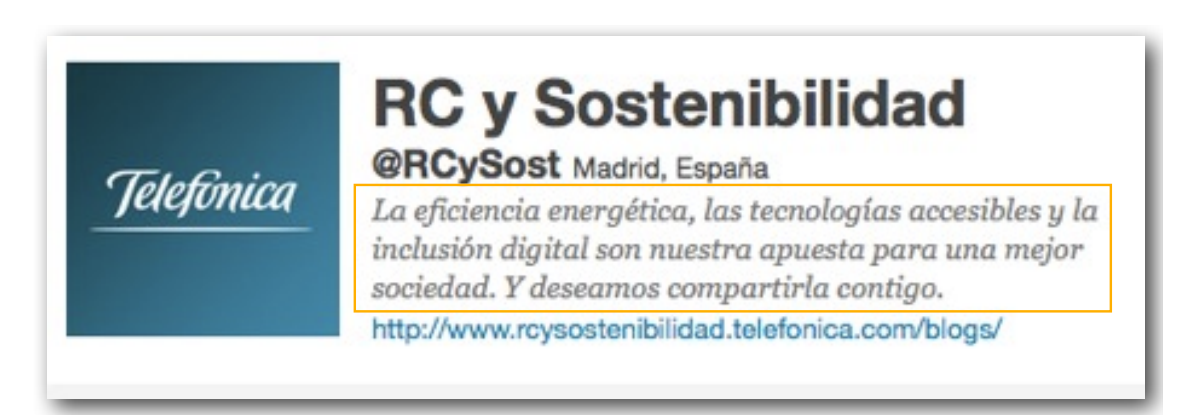

# B. Elige una imagen que te identi!que **- Elige una imagen que te identifique**

En un perfil de una organización es importante que el avatar sea reconocible: su logotipo (si el logo resulta confuso en pequeño, adáptalo para Twitter).

las empresas, cada vez más los manuales de identidad corporativa incluyen y regulan las manifestaciones visuales en estos canales. Así garantizan la identificación efectiva manifestaciones como canal oficial al tiempo que se preserva y fortalece el valor e la de su validez como canal oficial, al tiempo que se preserva y fortalece el valor e la<br>marca Ante la extendida incorporación de los medios sociales al mix de comunicación de marca.

# **- Diseña un fondo útil y en línea con tu imagen**

Si deseas complementar tu mensaje de la bio, o si puedes ser contactado por otros canales además del Twitter, puedes usar un diseño del fondo del perfil para ello.

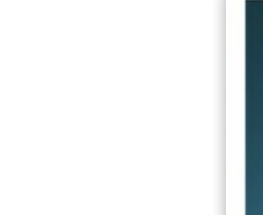

# <span id="page-6-0"></span>**2. Conceptos editoriales**

### **- Elabora tu plan de tuits**

Al igual que en las comunicaciones off-line se realiza un plan de medios, para alcanzar una identidad digital es necesario realizar un plan de comunicación y conversación con uno o varios temas definidos. Twitter no escapa de ello.

Con un plan de tuits puedes combinar mensajes programados y otros en tiempo real, con la finalidad de otorgarle una presencia continua a tu perfil y posicionarte en un determinado tema, con una gestión efectiva del tiempo invertido para ello. Estos mensajes deben estar orientados a una comunidad definida (lo que hemos llamado durante mucho tiempo "target").

### **- Selecciona tu audiencia principal**

Existen numerosos grupos de interés en Twitter, pero el éxito del plan editorial en esta red dependerá de centrarnos en satisfacer las necesidades de algunos de ellos. Los otros se beneficiarán de manera residual.

Algunos ejemplos en el ámbito empresarial:

- **Prospectos**: conoce qué desea la gente y conecta con ellos desde el inicio del ciclo de venta.
- **Clientes**: encuentra nuevos clientes listos para comprar tu producto o servicio; asiste a tus actuales clientes para que saquen el mayor provecho de ellos.
- **Fuentes de referencia**: obtén prescriptores que te ayuden a ganar clientes.
- **Aliados estratégicos**: halla otros pares y oportunidades de investigación, para el desarrollo del negocio.
- **Redes de negocios**: fortalece tu red de contactos y comparte ideas (innovación).
- **Proveedores**: halla nuevos proveedores y conoce las novedades del sector.

Algunos ejemplos en la academia:

- **Investigadores y expertos:** promoción de producción intelectual para obtener feedback y mejora de procesos. Uso como herramienta de investigación y obtención de insights.
- **Prospectos:** identificar tendencias en la demanda del perfil curricular de las casas de estudios, drivers en la toma de decisión de estudios y abordarlos.
- **Estudiantes:** recordatorios de talleres, conferencias y novedades del campus. Promoción del trabajo de estudiantes. Conexión con potenciales estudiantes para informar sobre cómo aplicar, fechas y resolución de dudas.
- **Sociedad:** difusión de producción intelectual, logros de la institución y sus miembros, y eventos. Creación y movilización de comunidad.
- **Instituciones:** creación de reputación y awareness para obtención patrocinios, donaciones, etc. Movilización y capacidad de influencia.

# **- Define cuántos tuits publicarás diariamente**

Define un número mínimo de tuits "informativos" al día/semana/mes y así sentarás las bases de una regularidad de difusión. Comparte tu expertise e información de valor, y tendrás una presencia continua en el Time Line de tus seguidores... y podrás crear conversación.

Esta cantidad excluye los tuits producto del engagement con los usuarios, tales como mensajes de agradecimiento, RT's, atención de consultas y quejas, sugerencias, etc. Esto te lo dará la dinámica y el nivel de implicación que tengas con tus seguidores.

¿Y cómo lograr cumplir con esa cuota mínima de tuits? Pues creando un funnel de contenidos: usa herramientas como Netvibes o Google Reader para aglutinar fuentes de información que consideres interesantes y monitorizar términos, y así tendrás contenidos de valor. Recuerda la importancia del valor de compartir... puedes enlazar tanto información propia como de terceros.

# **- Fija la duración del plan**

Sea por un objetivo a corto plazo, como una campaña o un evento, o el posicionamiento a largo plazo en el "top of mind" del público, se debe decidir la duración del plan. Si no tienes una agenda editorial a largo plazo, puedes fijarla de manera mensual y optimizarla semanalmente, así recabas insights de tus contactos que te permitirán adaptarte en el corto plazo.

# **- Selecciona tus keywords**

El volumen de información producido en Twitter, así como en Internet, requiere que sea indexado con palabras claves. Éstas, convertidas en canales de conversación mediante etiquetas o #hashtags, permiten a los usuarios unirse a la discusión de temas con facilidad y hacer seguimiento de ellas.

En un plan editorial, si defines categorías claras en la planificación de tus tuits, podrás incluso crear un keyword para una categoría, pues en la medida que seas consistente, lograrás cautivar a tu público.

Para la selección del keyword es recomendable usar una palabra o una cadena de palabras lo más corta posible en aras de la economía de caracteres. Debemos recordar que los mensajes son de 140 caracteres, deben ser concisos, generalmente incluir un link y, si queremos facilitar el RT, debemos dejar espacio para que el contenido no sea truncado.

# **- Elige el mejor horario para tuitear**

No publiques todos tus tuits al mismo tiempo, pues no parecerá natural. Agobiarás a tus seguidores y además reducirías la probabilidad de alcanzar a tu audiencia. Elige horas de alta posibilidad de lectura y, en especial, aquellas en las que probablemente no puedas tuitear en vivo, de forma periódica. Piensa en los hábitos de conexión que podrían tener tus usuarios (desde el móvil u ordenador, en qué horarios, etc).

Tendrás una alta probabilidad de lectura si ofreces un mensaje al inicio de la mañana, durante la tradicional lectura de información; antes de salir a comer, cuando se hace un repaso de lo que ha sucedido en la mañana; y antes de terminar la jornada laboral. Y si mides el impacto (clics, RT's y conversaciones) de estos mensajes, podrás adaptarte a los hábitos de uso de los miembros de tu comunidad.

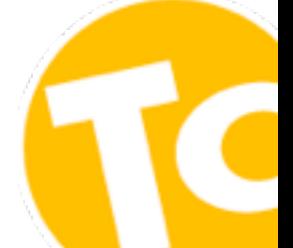

# <span id="page-9-0"></span>**3. Conceptos de redacción**

Cuando redactamos un tuit debemos apelar a la concisión y a la claridad del mensaje. Más aún, debemos hacerlo corto para favorecer su viralidad y dar a los usuarios la profundidad de ahondar en la información.

### **- Sugerencias sobre la forma de redactar tus tuits:**

- 1. La información que compartes debe ser interesante.
- 2. Piensa como un periodista, desde la óptica del usuario: ¿cuál es la noticia o novedad?
- 3. Incluye hashtags para indexar la conversación.
- 4. Limita tus mensajes al menos a 110 caracteres: así favoreces el RT.
- 5. Si deseas que se corra la voz, invita con un "por favor, RT", "por favor, retuit" o mejor aún hashtags como "#pasalo" o "#recomendar".
- 6. Si tienes una novedad en tu blog, dilo claramente: "Nuevo post en nuestro blog: ".
- 7. Usa un lenguaje claro, sencillo y evita abreviaciones poco conocidas.
- 8. Usa oraciones completas (sujeto, verbo y predicado) y signos de puntuación.
- 9. Evita connotaciones negativas, sensaciones, lenguaje malsonante y la auto referencia constante: son enemigos de los RTs.
- 10. Si tu audiencia principal es hispanoparlante, no abuses de los tuits en inglés.
- 11. Si haces un RT y tienes una opinión, compártela. Si tienes algo que decir sobre un tuit de un usuario, dilo. Recuerda que eres el experto y debes demostrarlo.
- 12. Procura remitir siempre a la fuente oficial de la información y, si haces un RT, confirma la veracidad de la misma.

# **- Estilo y tono**

Las organizaciones y marcas se humanizan en los medios sociales: hablan, escuchan, se disculpan si se equivocan y dan las gracias cuando es el caso.

# **Decálogo de estilo**

- 1. **Neutralidad**: evitar comentarios negativos o ensalzar a otras empresas.
- 2. **Utilidad**: proveer y enlazar información relevante y de interés.
- 3. **Oportunidad**: compartir información novedosa y fresca, sin retrasos
- 4. **Proactividad**: buscar temas de interés y adelantarse a las necesidades de los usuarios.
- 5. **Dinamismo**: actualizar con frecuencia, siguiendo los objetivos editoriales.
- 6. **Proximidad**: emplear un lenguaje sencillo y comprensible.
- 7. **Uso adecuado del lenguaje**: evitar expresiones malsonantes o demasiado coloquiales.
- 8. **No polemizar**: evitar temas comprometidos, tales como política, fútbol y religión.
- 9. **Atención**: responder siempre a las preguntas y hacer seguimiento de las conversaciones en curso.
- 10. **Complicidad**: agradecer por compartir información propia o por el envío de sugerencias, y tener deferencias con los usuarios más participativos (ej: incluirlos en listas, #FollowFriday, etc.).

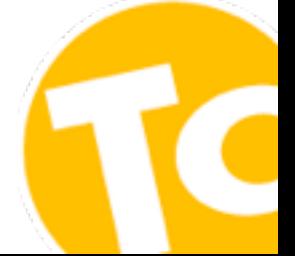

# <span id="page-11-0"></span>**4. Conceptos de relación**

### **- Presta atención a tus últimos tuits**

Tus últimos mensajes serán un indicador de lo que hablas y el valor que puedes aportar a un usuario, cuando éste visite tu perfil y decida si quiere convertirse en un seguidor. Si tienes previsto estar en una relativa inactividad por un período de tiempo, procura que los últimos mensajes sean representativos. Publica más tuits de autoría propia, y no tantos RT's, pues estarías validando a un tercero como la referencia a seguir.

# **- Usa listas y crea valor para tus seguidores**

Ofrece valor a tus seguidores comentándoles quién te parece interesante seguir en Twitter en determinados temas: así te vincularás con otros usuarios y crearás un sentimiento de comunidad. Así mismo, puedes crear listas privadas que te permitan manejar mejor la información (ej: clientes, empleados, prospectos, etc.).

### **- Devuelve el "follow" y dales la bienvenida**

Para crear comunidad, obtener prescriptores y poder compartir mensajes privados es recomendable seguir a todo aquel usuario que te esté siguiendo, en especial si se trata de clientes. Y para hacer este proceso más fácil de gestionar, se puede programar esta opción, junto con mensajes directos (DM) aleatorios de bienvenida mediante herramientas como **[SocialOomph](http://www.socialoomph.com/)**.

Es importante que este mensaje de bienvenida sea en un tono cercano y humilde, y no abusar de esta oportunidad de contacto con mensajes intrusivos como venta de productos, filiación a un sitio web o medio social, etc.

# **- Los 10 mandamientos del Twitter corporativo**

- **1. No olvides ser una persona**. Aunque tuitees en nombre de la empresa, habla como si fueras una persona, no un teletipo.
- **2. Conversa**. @interpela a tus seguidores o a los que te siguen, pues a todos nos gusta conversar y que nos citen. Y @responde a los que te interpelan. Reparte juego, sigue a toda la gente que puedas, cuanta más mejor, y crea vínculos con ellos. Ojo, **nunca sigas a mucha más gente de la que te sigue a ti** (si acaso sólo al principio, en el mandamiento noveno se explica el porqué).
- **3. Aporta y divierte**. El contenido sigue siendo el rey, escribe aforismos o situaciones graciosas (en 140 caracteres), escenas cotidianas del día a día de la oficina. Y sobre todo, links de interés, el contenido por excelencia en Twitter: bebe de las mejores fuentes, selecciona los más valiosos destinos.
- **4. Enlaza sin parar**. Links salientes = links entrantes. La norma de oro del blogging sigue siendo válida, antes o después, tus enlaces salientes se verán recompensados con más links entrantes a tu web, tu blog o tu propio Twitter. Es una buena forma de hacerse valer y de dar a conocer nuestro Twitter.
- **5. Sé interesante, no interesado**. Si sólo enlazas para obtener enlaces entrantes, no los obtendrás: la gente no es tonta y detecta cuando está siendo utilizada.
- **6. Haz de tu Twitter, el Twitter de TODOS**. Permite jugar a todos los empleados. Si es una empresa de más de 10 empleados, establece normas formales. Cada semana coordina uno, o bien sólo se encarga uno pero todos pueden sugerir links recomendados (vía **[del.icio.us](http://del.icio.us/)**, o **[tumblr](http://www.tumblr.com/)**, o **[friendfeed](http://friendfeed.com/)**). Con **[twhirl](http://www.twhirl.org/)**, un cliente gratuito y libre para Twitter multiplataforma, varias personas podrían actualizar el mismo Twitter, además de los suyos personales.
- **7. Crea tu propio Twitter personal**. Cuanto más tuiteen tus empleados, mejor tuiteará tu empresa.
- **8. Limita el autobombo impuro**. Como la pornografía, todos lo practicamos, pero no lo pregonamos a los cuatro vientos. La gente acepta tu autobombo, si no te dedicas a ello en exclusiva. **[Haz del 10:1 tu regla de oro](http://abladias.blogspot.com/2009/05/la-regla-del-101.html):** por cada 10 tuits de interés general, 1 de autobombo.
- **9. No practiques el spam Twittero**. Cinco alternativas plausibles al spam: 1) Si alguien empieza a seguirnos, le correspondemos siguiéndole; 2) Haciendo networking físico y virtual, para acercarnos a tuiteros influyentes a los que queremos "seguir" (les costará más quedarse indiferentes al correo que les informa de un nuevo follower); 3) Usando servicios de búsqueda: si alguien habla de nuestra marca, nos hacemos followers; 4) Promocionando MUCHO nuestro Twitter: en nuestro blog, web, tarjetas de visita, etc; 5) Respondiendo a los tuits de la gente a la que sigues, con inteligencia, claro. Pero nada, nada de "fologüear" de forma masiva.
- **10. Fomenta el don de la ubicuidad**. La web 2.0 nos ha concedido el don de la ubicuidad. Ya que nos ponemos, demos de alta TODOS los servicios posibles, empezando por Twitter, y siguiendo con **[Facebook,](http://www.facebook.com/) [Friendfeed](http://www.friendfeed.com/)**, como mínimo (entre otras cosas, para evitar que otros nos quiten nuestra marca como usuario en las aplicaciones más exitosas de Internet). Pregonemos la buena nueva.

# <span id="page-13-0"></span>**5. Herramientas**

# <span id="page-13-1"></span>**1. Gestión de perfiles y publicaciones**

Existen numerosas herramientas para la gestión y monitorización efectiva en Twitter, de especial utilidad para los perfiles corporativos, permiten utilizar distintos perfiles sociales en una sola plataforma. Algunas son gratuitas y otras son de pago, con funcionalidades libres.

Estas herramientas te permitirán programar tus tuits, hacer búsquedas constantes sobre keywords, acortar urls y monitorizar las @mentions, para una vinculación más efectiva y una actuación oportuna en la red. Ofrecen una navegación más "amigable" y fluida por Twitter. Disponen además de sus correspondientes versiones móviles.

# **Sugerencias: [Cotweet](http://cotweet.com), [Hootsuite](http://hootsuite.com/). Estas son de pago, con funcionalidades libres. Estas herramientas te permitirá**

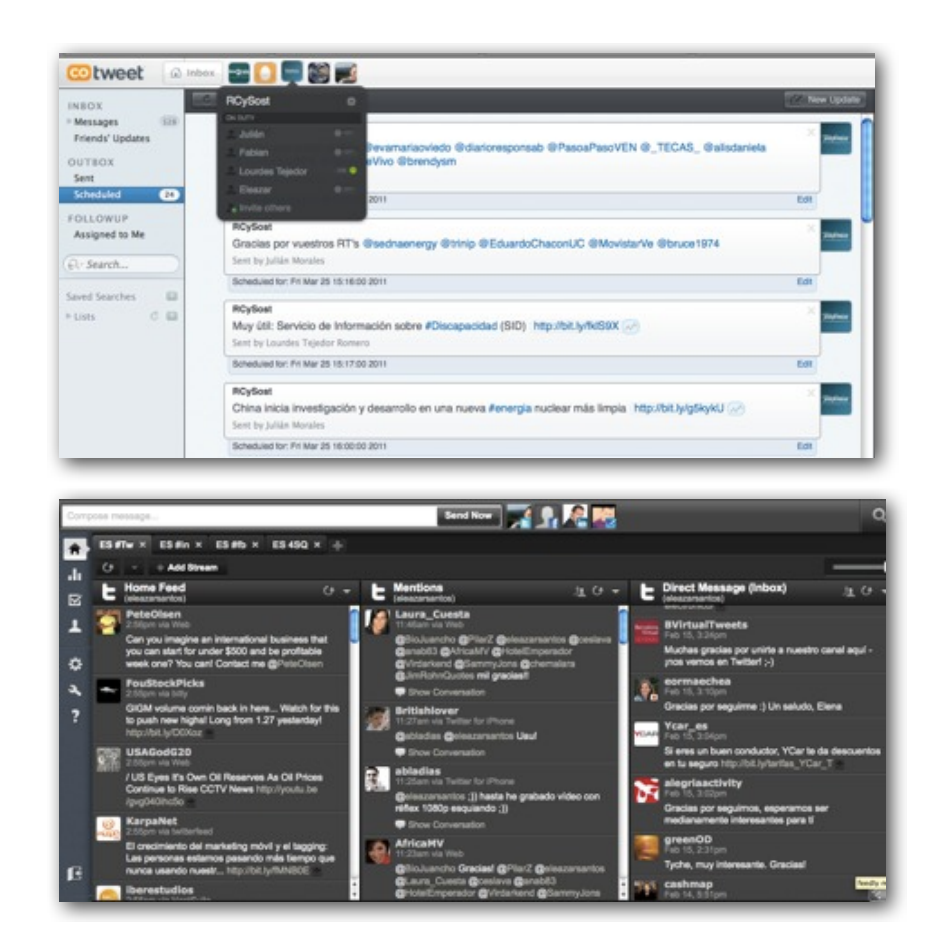

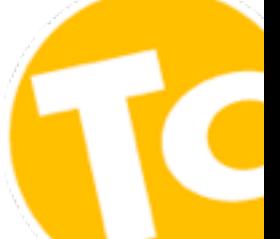

# <span id="page-14-0"></span>**Métricas**

Normalmente, casi todos los retos de las empresas en redes sociales pasan por alguna de estas preguntas:

¿Qué se dice de nosotros? ¿Es bueno o malo? ¿Estamos participando?

¿Qué conocen de nuestra marca? ¿Saben que estamos aquí? ¿Están participando?

¿Están satisfechos?¿La recomiendan?

¿Nos prestan atención? ¿Mi mensaje va más allá de mis followers?

¿Aumenta el tráfico en mi página web desde aquí? ¿Vendo más?

Existen muchas herramientas actualmente que miden este tipo de preguntas según las estadísticas que produce un determinado usuario.

# **[TwitterCounter](http://twittercounter.com/)**

Nos sirve para saber cuál es la tendencia en mi número de followers, en el número de personas a las que sigo o el número de tuits que hago diario. En la parte de la derecha muestra las estadísticas y predicciones para mi cuenta, e incluso da la opción de compararse con otros usuarios.

# **[Twitalyzer](http://www.twitalyzer.com/)**

Esta herramienta **mide la influencia en Twitter**. Se calcula en base al número de followers (influencia), al número de veces que te Retwittean los mensajes (señal), el número de RTs que hace uno de otros (generosidad), de los replys que se hacen (clout) y el número de tuits que se hacen al cabo de una semana (velocidad). También calcula la tendencia con respecto a la consulta anterior.

# **[Twitteranalyzer](http://www.twitteranalyzer.com/)**

Ofrece estadísticas de todo tipo para determinar la influencia en los followers y qué tipo de acciones tienen mejor acogida:

• Mis tuits: total, sólo los que forman parte de una conversación, los que me incluyen en la conversación, las palabras, los hashtags que más repito, los links que he incluido, desde donde he tuiteado.

- Mis amigos: cuantos estuvieron online, dónde viven, quienes me hacen RT más, con quienes entablo más conversación, a quienes no respondo.
- Menciones: a quien menciono más, quien me menciona más a mí.
- Grupos: profesiones de los followers, género, número de followers que tienen ellos".

### **[Tuitstats](http://tweetstats.com/)**

Mide el número de twits por meses, con la media diaria, profundizando en las horas de cada día, sacando un top de los 10 usuarios a los que más se contesta y a los que más se retuitea. También da información sobre lo que se habla en Twitter, en forma de nube de tags, donde se puede consultar las horas que lleva hablándose del topic, el diario y el total.

### **[Twitter-friends](http://twitter-friends.com/index.php)**

Impresionante herramienta de estadísticas de usuario en comparación con la media. Es un medidor del tipo de usuario que eres en Twitter. Me gustan, sobre todo, los cocientes que muestran el grado de conversación que tienes por día (links, replys, RTs").

### **[TuitBeep](http://tweetbeep.com/)**

Herramienta para **dar de alta una alerta en Twitter**. Se nos envía un mail con el tuit del usuario que ha escrito sobre nosotros y el texto.

La conclusión que se puede sacar de este resumen es que, dependiendo de los objetivos que tengamos en cada red social, podemos combinar las diferentes métricas que nos proporcionan estas herramientas para **confeccionar los KPIs** (key performance indicators, o lo que es igual, los indicadores clave de desempeño) que medirán nuestro éxito o fracaso en las acciones que llevemos a cabo.

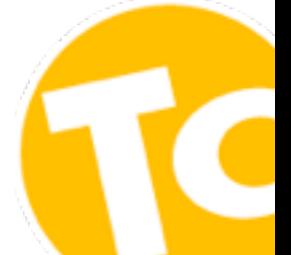

# <span id="page-16-0"></span>**6. Vocabulario Twitter**

- **Tweet / Tuit:** cada uno de los mensajes de hasta 140 caracteres que escribimos a nuestros followers.
- **Twittero / Tuitero**: (tuiter en inglés): es el usuario de Twitter.
- **Followers:** seguidor, persona que está suscrito a otro usuario en Twitter. Aquellos usuarios que deciden seguirnos y ver qué publicamos en nuestro canal.
- **Following:** seguimos a... Si hemos dado a "following" de alguien, entonces estaremos recibiendo aquellos tuits que ellos envíen.
- **FollowFriday**: es un juego en virtud del cual todos los viernes diversos usuarios indican qué usuarios son sus favoritos en Twitter.
- **Reply o @reply:** es un mensaje enviado a alguien pero que pueden leer todos los demás usuarios. Para que este mensaje sea privado se debe utilizar la mensajería interna de Twitter o bien escribir D o DM y el nombre del usuario.
- **Direct Message / DM:** con Twitter puedes enviar mensajes privados a tus followers. Pero únicamente a los followers, no a aquellos usuarios que no te siguen
- **#Hashtag:** cuando escribimos el carácter # delante de una palabra en un tuit estamos escribiendo un hashtag. Esto nos permiten clasificar nuestros tuits para que luego puedan verse todos agrupados, como si de una canal se tratase. Por ejemplo, #eurovision lo utilizan todos los que están tuiteando en directo lo que ocurre durante el Festival de Eurovisión.
- **#Trending topic:** los hashtags más mencionados en un período corto de tiempo pueden convertirse en trending topics y aparecer en la portada de Twitter.com
- **Retuit** (o retuiteo): consiste en reenviar un mensaje de otro usuario, normalmente porque nos ha parecido muy relevante y creemos conveniente compartirlo con nuestros seguidores.
- **Listas:** función con la cual podemos ordenar y hacer seguimiento de la información que más nos interese de forma segmentada.
- **Backtuit:** enlace que un usuario hace de forma espontánea a tu web o blog.
- **Microblogging**: es el uso de herramientas de publicación de mensajes cortos, como Twitter y Yammer.

# <span id="page-17-0"></span>**7. Ejemplos**

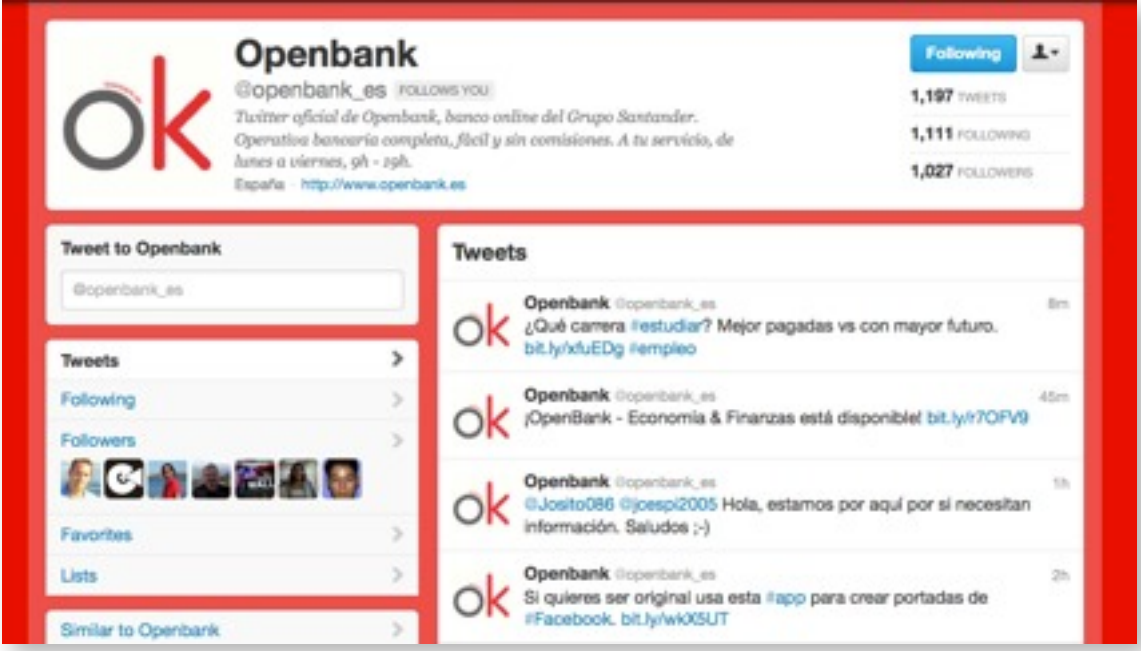

#### **[Twitter de Openbank](https://twitter.com/openbank_es)**

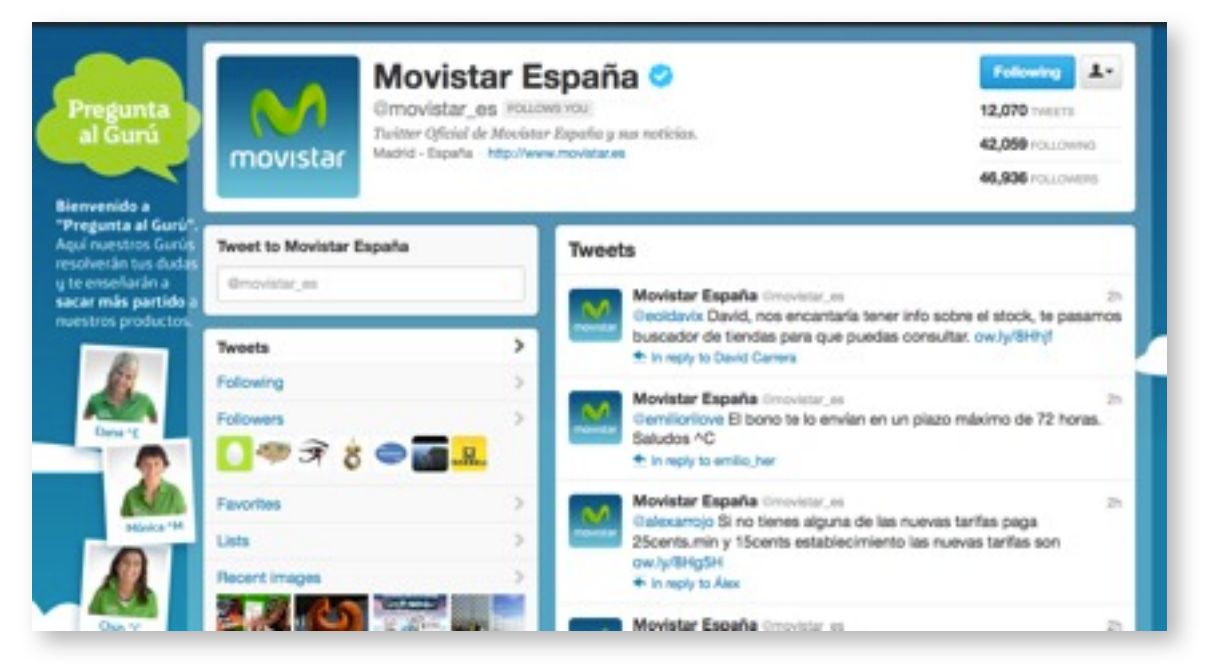

**[Twitter de Movistar\\_es](https://twitter.com/movistar_es)**

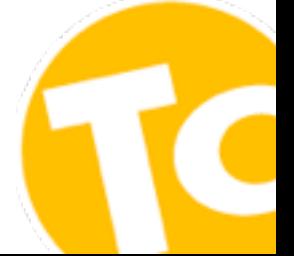

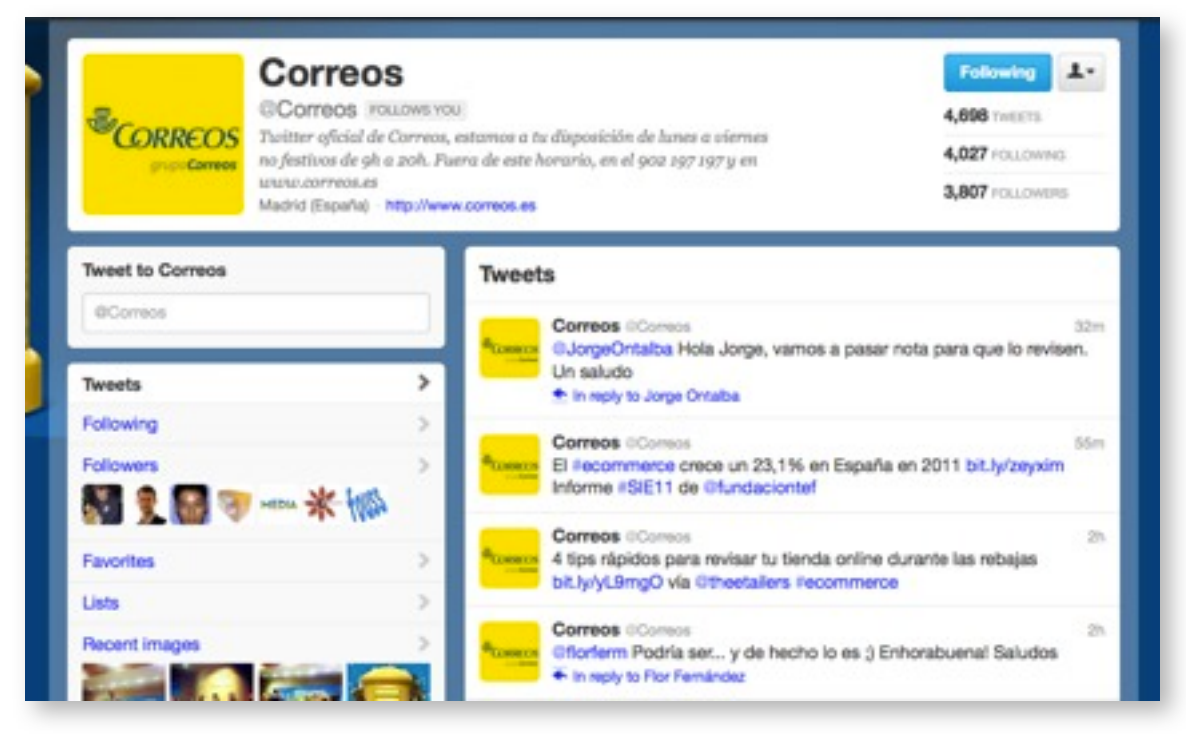

#### **[Twitter de Correos](https://twitter.com/correos)**

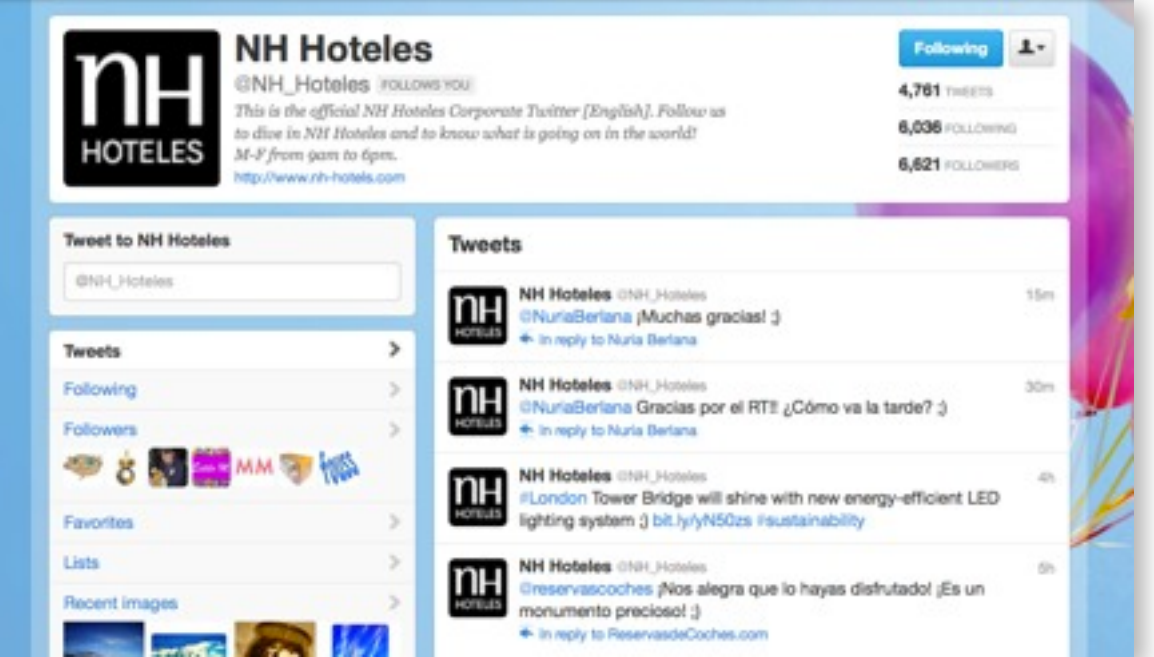

**[Twitter de nh\\_hoteles](https://twitter.com/nh_hoteles)**

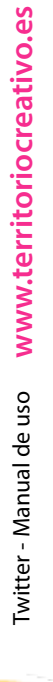

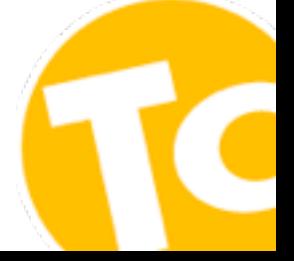